## プログラミングに関する認知科学的研究(2)

## 松 原 康 夫

# Cognitive Scientific Study of Programming (2)

## by Yasuo MATSUBARA

 Programming as a human activity can be investigated from various points of view. In this series of papers, the process of programming is considered from the cognitive scientific point of view.

 In this paper, we consider several topics related to the teaching of programming. Firstly, we consider how to teach concepts of control structure and data structure to students. Secondly, the merits and the drawbacks of the language LOGO are considered, in the context of teaching programming to beginners. We propose several conditions required for a language alternative to LOGO. Finally, we consider the teaching of assembler and machine language, which is very important if students are to understand the mechanism of computers.

## 1. はじめに

この一連の論文は、人間のプログラミング の過程を認知科学的な立場から考察するもの である。(1)で述べたように、プログラミング 教育を通して認知科学的な知見を得ることだ けでなく、認知科学を教育に応用することも 本研究の目的である。

プログラミングを多くの人間が学ぶように なったのは比較的最近のことである。そのた め、一般に通用する合理的な教え方は未だ確 立されていない。しかし、パーソナルコンピ ュータの普及や、低学年においてコンピュー タ教育を進めようとする国策により、プログ ラミングを学ぼうとする人口は今後急速に増 加することが予想される。従って、プログラ ミングに関する教育方法論の確立されること が必要となるが、その際単なる経験に基づく ものでなく、認知科学的な考察(2)に耐える合 理的な方法論であることが最も理想的である。

とくに本論文では、プログラミング教育に 関わるいくつかの問題について考察を行う。

一つは初心者教育に関して、日頃の教育経 験から, 変数や配列の教え方について述べる。 もう一つは、プログラミングの初心者教育の ためにどのような言語が望ましいかについて 考察する。最後に、機械語やアセンブラ言語 について何をどう教えるべきかについて筆者 の考えを述べる。

#### 2. 初心者教育におけるデータ構造

プログラムを捉える際に、制御構造とデー 夕構造に分けて考えることはよく行われるこ とである。ここでもそれに従おう。最初にデ ータ構造について考察する。

#### 2. 1. 変数の概念

初心者教育に於いて最初にぶつかるのが, 変数をどうやって教えるかという問題である。 (1)で述 べ た よ うに筆者 は箱の比喩 を使 うこ と にしているが、このことは初心者教育に携わ るかなり多くの人が行っているようである。

ここでは箱による比喩を使う場合に教えな ければいけない変数の性質を、いわば公理と して整理してみよう。

公理(1) 変数は丁度一つの値が入る箱であ る。

そして、変数の値とは、箱の中身のことで ある。

- 公理(2) 変数に値を入れると、それまでに 入っていた値は消える。
- 公理(3) 変数の値を取り出しても、値は消 えた り変 わった りしない。
- 以上の公理から次のような定理が導かれる。
- 定理(1) 一度変数に入れた値は、次に別の 値を入れない限り、何度でも同じ値 を取り出すことができる。

これに加えて、代入文の性質を公理として 記述すると次のようになる。

- 公理(4) 代入文を実行すると、左辺の変数 に、そのときの右辺の式の値が入る。
- 公理(5) 代入文を実行すると、右辺の式の 値は、そこに現れる変数のそのとき までの値を(つまり箱の中身)を取 り出して作られる。

特別の場合の注意事項として、次の定理が 導かれる。

定理(2) 代入文の左辺の変数が右辺にも現 れている場合、右辺の式の値は、こ の代入文を実行する直前の値を使っ て作られる。

但し、以上の公理は変数や代入文の意味論 的な性質を規定するものである。構文論は前 もって規定されているものとする。

認知科学的には、物事を理解することは結 局その中に内在する論理的な構造を把握する ことであると考えられている。従って以上の ような公理で述べられている事項を、表面上 どのような形で表すにせよ,十分に把握させ

るこ とが,変 数及 び代 入文 を学ばせ る上で必 要で あるこ とになる。

### 2. 2. 配列の概念

基本的な単純変数の概念を把握したあとで, 配列を教えることになる。プログラミングの 初心者教育を担当した教師のほとんどが、配 列を教えることの難しさを訴えるようである。 とくに理科系の教師はベクトルやマトリクス との類推で教えることが多いようである。

ところが、数学的な思考法に慣れていない 文科系の学生にとっては、この教え方は適切 ではない。この点については、前述したよう に、現実の世界に存在して誰でもがよく把握 している概念との類推で教えるべきである。

その最もよい例は、アパートやマンション の構造である。これらは次のようないくつか の点で、配列と共通している。

- 1) 各部屋に通常自然数の番号がついてい ること。
- 2) 各部屋は何かを入れる入れ物であるこ と。
- 3) 1次元のものから始まって、実際上何 次元のものでも考えられること。

入間は、まったく同一の論理構造を持つ問 題でも, 日常慣れている形式であれば柔軟に 対応できるが、慣れていない形式であると問 題を解決できない場合が多いことが、認知科 学的に知られている。従って、以上のような 類推を使うことは、単に論理的な構造を把握 させるのに役立つだけでなく、日常的に慣れ ている形式で問題を考えさせることにより, 問題を解き易くすることにもなる。

筆者は以上のような観点から、実際の BASIC を使った初心者教育の場に於て、単 にアパートやマンションとの類推で、配列と はこんなものである, と説明するだけでなく, アパートを題材とした以下のような一連の問 題を学生に解かせてみた。

a. 1~7号室のあるアパート (コーポ文 教)に入居者を入れる。

 $-76-$ 

プログラムとしては、文字列型の配列 BUNKYOU \$を宣言して DATA 文に書い た名前を格納し、その内容を印刷させる。

b. コーポ文教が2階建てのアパートであ り, 各階に1~8号室があるとする。a. と 同様にして各部屋の住人の名前を入れた後, 階数と番号をキーボードから入力してその部 屋の住人の名前を印刷させる。これを,0が 入力されるまで繰り返す。

c. コーポ文教はb. と同様とし、名前を 同様に入れておく。そしてキーボードから名 前を入力して、その名前の住人を捜す。見つ かればその部屋の階数と番号を印刷する。見 つからなければそのことを報告する。

d. 同じコーポ文教の各部屋に,手紙が届 くことを考える。DATA 文またはキーボード からの入力で、何階の何号室に手紙が届いた かを,数十回繰り返し指定する。0が入力さ れると、それまでに各部屋の住人にそれぞれ 何通の手紙が届いたかを,印刷する。

プログラムでは、別の配列 TEGAMI を用 意して、手紙が届く度に対応する配列要素に 1を加えていく。

e. 今度は、コーポ文教の各部屋の住人の 貯金額を考える。配列 CHOKIN を宣言して, DATA 文で与えた貯金額を格納しておく。そ して、最も大きい貯金額の住人とその部屋の 位置を印刷させる。

f. e. と同様の状況で, このアパートの 大家が貯金を奨励しているので、貯金額の大 きい順に部屋を入れ換えることにした。入れ 換える前と後の状況をそれぞれ印刷する。

ソーティングの方法としては, e. との関 連で最大値法を用いる。

以上のような一連の問題は、配列の初歩的 な使い方をほぼ尽くしている(高度な使い方 はいくらでもある)。実際にやってみた印象と しては、問題そのものを理解するという点で は, よく理解しているようであった。そして,

 $-77-$ 

このように最初から2次元配列を使用するこ との困難は生じなかったようである。

このような教育方法の効果を定量的に把握 することは、なかなか困難なことである。最 終的には試験の点数が出るが、とくに配列の 教え方による効果だけを他の要素から分離す るためには、他の教え方をした対照群との比 較が必要となるが、現実に比較を行うのは難 しい。

3. 初心者教育における制御構造

2. に続いてここでは、プログラムがどの 様な順序で実行されるかを教える方法につい て考察する。

3. 1. フローチャートについて

フローチャートがいつ頃から使われていた かについては知らないが、昭和45年頃筆者が FORTRAN を教えられたときは、プログラ ミングの一環として教えられた記憶がある。 その後、ソフトウェア危機が叫ばれ、それを 救う手段としてソフトウェア工学が台頭して くるとフローチャートの評判は落ちる一方で あった。現在でもその状況は変わっていない であろう。

しかしながら,他也方では現実の世の中で, フローチャートの果たしている役割は決して 小さくはない。この矛盾は何処からくるもの であろうか。筆者なりにこの問題を整理して みたい。

筆者の経験からいうと、始めてプログラミ ングを教えられたときには、フローチャート を描いてからコーディングをしなさい、と言 われ、コーディングシートが実際に用意され ていたのである。

しかしながら、少し慣れると FORTRAN のプログラムとフローチャートが余りにも一 対一に対応しているために、わざわざフロー チャートを書いてからコーディングすること が面倒くさくなってくる。デバッグをするの にも直接プログラムを修正してしまう。従っ

てレポートなどにプログラムを載せるときは, プログラムから逆にフローチャートを描いて いた。

また、その頃のコンピュータ関係の本には, プログラムの説明をするために必ずフローチ ャートが載っていたものである。実際, よく 描かれたフローチャートは確かにプログラム を直接読むより理解がし易かったのであるが, そのように描かれたフローチャートは大変少 なかったようである。平面図形として描きき れずに、矢印に番号をつけて他の部分に飛ん でいるため、全体の構造がとうてい把握し切 れないものとなっていた。

最近の本で見かけるフローチャートはその 頃に比べて大変見やすいものになってきてい る。大きい処理は一つのフローチャートで表 さずに、階層的な表現をしている。つまりあ る程度まとまった高度な処理を一つの箱で表 わすことによって一つのフローチャートをコ ンパクトなものとし、その部分は別のフロー チャートで詳しく表現するのである。

こういった変化は、プログラムそのものの 構造を見易くするという構造化プログラミン グの考え方に影響されているのであろう。

また一方でプログラムコードそのものの構 造が大変読み易い, いわゆる構造的な言語が 普及してくると、そういった言語を使う場面 では殆どフローチャートを使う必要が無くな ってきたのである。逆に言えば、フローチャ ートを別に必要とするようなプログラミング 言語は、少なくとも計算機科学者の間では無 用のものとなってきたのである。

構造的な言語の大部分は ALGOL 系の言 語であり、中でも教育用の言語としては PASCAL が普及してきた。少なくとも小規 模のプログラムを記述するには PASCAL は 大変よい言語である。アルゴリズムを記述す る場合に PASCAL を用いることが多くなっ てきている。実際には他の言語でインプリメ ントする場合でも, その仕様を記述するため に PASCAL を用いることもある。

以上で述べたように、最近のプログラミン グ言語を使う場合にはフローチャートを使う 必要性が減少してきていることは事実である。

ところが反面,現実の社会に於て,フロー チャートの果たす役割は必ずしも減少してい ないようである。その理由として次のような 事が考えられる。

1) 現実の社会に於いては、構造的でない 昔からの言語の使われる率が多いこと。実際, COBOL や FORTRAN の使われる割合が非 常に大きいであろう。また、初心者教育の場 に於いては、BASICの使われることが未だ 比較的多い。

これらの言語に於いては、制御の流れをプ ログラムから読み取ることが容易ではないの で、フローチャートを使って制御の流れを視 覚的に表現する必要がある。

2) フローチャートそのものが視覚的に理解 し易い性質を持っていること。他に何の知識 が無くても、フローをたどることによってプ ログラムが実行されることが直観的に理解で きる。従って、プログラムの働きを非専門家 に説明する場合や、特定の言語に依存しない アルゴリズムを記述する場合等に使われるこ とが多い。また,初心者教育においては, PAS-CAL 等のプログラミング言語の働きを教え る場合 に も使 うこ とが ある。

3. 2.今後のフローチャートの位置づけ

以上で述べたように、現実の世界でフロー チャートの占める位置は複雑である。では, 教育の場では、どのように位置付けられるだ ろ うか。

教育の場といってもいろいろあるが、大学 に於ける理工系の情報専門の学科等では、フ ローチャートをわざわざ教えることはあまり ないようである。しかし教えなくても自然に 解ってくる, というところであろう。またプ ログラムの仕様を記述するための手段として は、自然言語を使ってアルゴリズム的な書き

 $-78-$ 

方をさせる場合もあるだろうし、フローチャ ートの変形や、他の図形的な記述法を教える 場合もあるだろう。

専門学校等では、教育の目的を即戦力とし て使える人員の養成に置く場合が多いと考え られる。 プ ロ グ ラ ミ ン グ 言 語 と し て も COBOL や FORTRAN 等が多いことから, どうしても普通のフローチャートをきちんと 教える必要がある。

実は、プログラムの性質を理論的に追求す る場合でもオーソドックスなフローチャート が用いられるのである。これは、フローチャ ートが、特定の言語に依存しない手順を視覚 的に解りやすく表現できるためと考えられる。

また、まったくプログラミング言語を知ら ない初心者にとっては、プログラムにおける 制御の流れというものを直観的に把握させる ために大変便利なものであると言える。

ここで、プログラムを自分で作る訓練をす るためにフローチャートがふさわしいかどう かは別問題である。しかし、その前の段階と して、プログラムが具体的にどのように動 作するものであるかを正確に理解させる必要 がある。そのための一つの道具としてフロー チャートをもっと利用すべきかもしれない。

#### 4. LOGO について

初心者教育用の言語として、また認知科学 的な考察から生まれた言語としてLOGOが 有名である(3)。必ずしもコンピュータの入門 教育用として設計されたわけではないが、今 後コンピュータ教育が低学年にまで普及する ことを考えると,プログラミングの入門教育 用言語として候補の一つに挙げられることは まちがいない。また、現在の日本の大学教育 においても、高校までにほとんどコンピュー タを知らずに来た学生に教えるための言語と して使われる可能性が、全く無いとは言いき れない。

本章では,以上のような場面において,

LOGO が真に適切な言語であるか考察して みたい。

### 4. 1. LOGO の特性

LOGO は本来, 子供 (幼児) が, 思考能力 を発達させるのに役立つ、手がかりを与える 目的でパパート (S. Papert) によって考え出 されたものである。パパートは,ジャン・ピ アジェと一緒に研究をしたこともあり、パパ ートは、MITの人口知能研究所でLOGOを 考えたのである。

LOGO はこうした背景によるのか, プログ ラミング言語としてよりも、むしろ幼児のお 絵描きツールといったイメージが強いようで ある。実際そのタートル・グラフィックの機 能は、一部他の言語にも付加機能として取り 入れられるなど,教育用の道具としてはある 程度の市民権を得ているようでもある。しか しながら、LOGOは LISPと殆ど同じ言語で あることはあまり知られていないようである。

パパートによれば,LOGOは子供が自由に 遊びの道具として使うことによって, 自然に 思考を発達させることができるので、教師は 不要ということになっている。この点につい ては、とかく批判が多いようである。

実際に LOGO を使ってみればすぐに解る ことだが、タートル・グラフィックを使って 繰り返しや再帰を含む図形を描いている分に は、さほどの困難を感じないが、これが変数 を使った本格的なプログラミングに入ろうと すると極端に難しくなるのである。これが教 師無しで,しかも忍耐できる妥当な時間内で 子供に習得できるなどとはとても思えない。

また, タートル・グラフィックについても, ディスプレイ画面上の抽象的なタートルに子 供が感情移入できるとも思えないのである。 少なくとも,機械で作ってある, 3次元世界 のタートルでない限り子供が興味を示すとは 思われないし、プログラムをキーボードから 入力することも幼児には不自然と思われる。 この点についてはいろいろと工夫がなされて

いる よ うで ある。

以下においては、プログラミングの入門教 育用として、LOGO が適切であるかどうかに つ いて考察 したい。

LOGO が初心者用言語としてLISP より 優れている点は、少なくとも表面上はプログ ラムが読み易いということである。つまりカ ッコのお化けと言う印象を与えないのである。 そして制御構造が逐次実行の他は、場合分け と繰り返し、そして手続きの再帰呼び出しが あるだけである。繰り返しは、最も単純な繰 り返しであり、何回繰り返すかを定数または 変数で与えるだけである。

以上のように大変簡単な制御機能を持ち, タートル・グラフィックは再帰の概念をつか ませるには面白い道具であると言える。ただ, プログラミング教育の入門用としては、次の 二つの点 が 問題 となるだろ う。

一つは、基本となるデータ構造がリストで あること。もう一つは、手続きを呼び出すと きの引き数として変数を書くとき、変数その ものとその中身を区別して書かなければなら ないことである。これらは、言ってみれば母 体が LISP であることからくる宿命のような ものかも知れない。現実に使われている言語 の大部分において、基本となるデータ構造が 配列であり、代入文の左辺以外に変数を書け ば その 中身 を意味す るとい う意味論 を採用 し ていることからすれば、プログラミング教育 の入門用としてLOGOを用いることは適切 ではないことになるのである。

しかしながら、LOGOの発想の原点には, 自分がタートルに感情移入することによって, 絵を描く手続きを考えることを容易にしよう という考えがある。実際に大学生に入門教育 を行っていて、教えられたことをやるだけで なく自分でプログラムを考えさせることの困 難さを知っている筆者にとっては、大変重要 なヒントであるように思われる。

4. 2. LOGO を超えて

それでは、LOGOの発想を活かして、現代 のプログラミング教育の入門用として使える 言語のイメージを構成してみよう。

1) データを操作する基本的な文は代入文 であること。

2) 基本となるデータ構造は配列であり, 代入文の左辺以外に変数を書いたときは、そ の中身を意味すること。

3) 現代のグラフィックの技術を活用して, もっと感情移入しやすい環境を用意すること。 例えば、配列をアパートやマンションの形 で表す事等が考えられる。

4)制御の流れそのものを視覚に訴えて理 解し易いものとすること。LOGO においては 子供がタートルに感情移入することを期待し ているが、それならばタートルは制御の流れ を追うべきである。テレビ・ゲームに子供(大 学生を含む)が熱中するのを見ているとター トルをオートバイや自動車に置き換えるのも ひ とつの方 法で あろ うと思 う。

5)制御構造の世界とデータ構造の世界と がどのようにして相互作用するかが直観的に 理解できるようにすること。現実に使われて いるプログラミング言語の大部分では、この ように制御構造とデータ構造という、半ば独 立した二つの世界が存在し、それらがインタ ラクションすることによって処理が行われて いるわけである。初心者教育に於てはこの構 造を体得させることが大事である。

そのために、制御を追うタートルとは別に データを移動させるタートルを用意する事な どが考えられる。

いずれにしても,LOGO が最初に考えられ て (1967) から20年の歳月が流れているので ある。その間にコンピュータは急速な発展を 遂げ, 個人の所有するパーソナル・コンピュ ータは20年前の大型計算機をはかるに凌ぐ性 能と容量を持つに到っている。このことを考 えれば、LOGOの考え方を継承しつつも

 $-80-$ 

LOGO を超える,現代にふさわしい入門教育 用の言語が生まれることが期待されるのであ る。

## 5. アセンブラ教育

現代に於ては、システム記述に使える言語 が種々開発され、機械語をプログラムする機 会は、比較的減少している。しかし、今後如 何なる言語が開発されようとも, フォン・ノ イマン方式の計算機アーキテクチャが支配的 であり続ける限り、機械語やアセンブラによ るプログラミングの機会は無くなることは有 り得ないと言ってよい。本章では、機械語や, アセンブラに関する教育をどのようにしてい くべきかについて筆者の考えを述べる。

#### 5. 1. アセンブラ教育の位置づけ

学校教育の中でアセンブラまたは機械語教 育を考えるならば、少なくともここ当分の間 は大学等の高等教育機関に限定してよいであ ろう。では,大学のしかも情報教育に重点を 置く学部または学科においてどの程度まで教 える必要があるのだろうか。

結論から言うと、全く触れないで済ますこ とはできないということである。その必要性 は二つの事項からくる。一つは、現実の社会 において、プログラミングに携わる以上は, ど うして もこれ らの言語 に接触 す る機 会が あ るだけでなく、実際にプログラミングする場 合があることである。もう一つは、コンピュ ータの動作原理を理解するためには, どうし ても計算機が機械語のプログラムをどのよう に実行するかを知っておく必要があることで ある。

前者については、最近いろいろなシステム 記述言語が発達してきたため,ほとんどのこ とがその言語の範囲内で記述できるようにな ってはきたが、それから外れる機能を要求さ れる場合には機械語ないしはアセンブラでサ ブルーチンを書いてリンクする必要が生じる のである。また、別の高級言語を使ってサブ ルーチンを書く場合でも、リンクのためには 主記憶やレジスタ等の概念を理解しておく必 要がある。

また、後者については、現代の大部分の言 語は、ソース・プログラムをコンパイルして オブジェクト・プログラムを生成し、それを リンカまたはリンケージ・ローダが実行形式 プログラムに変換する方式をとっているが, **何故このような方式が採られるのかと言う理** 由は、アセンブラや機械語の知識が無ければ 理解できない事柄である。

この他にもこれらに関する知識がなければ 理解できない事柄はたくさんあるのである。 特にオペレーティング・システムに関する事 柄を理解するためには、どうしてもこれらの 知識が必要である。例えば、割り込みを理解 しなければI/Oの処理ができず、タイム·シ ェアリングやマルチ・プログラミングの原理 が全く理解できないのである。

それでは次に、アセンブラや機械語に関す る教育をどのようにして行うべきかについて 考察する。

まず、第一に考える必要のあることはどの ような計算機のアセンブラを教えるかである。 いわゆるホストマシンから, ミニコンピュー タそしてパーソナル・コンピュータまで考え られるし, 1ワードの語長が32ビットのもの から16ビット, 8ビットそして4ビットのも のまである。

筆者の経験では, 語長は少なくとも16ビッ ト以上のものでなければならない。 8 ビット では直接にアクセスできるアドレス空間が狭 いために、プログラミング上の本質的でない 事柄のために、多くの注意を払う必要がある。 また,ホスト・マシンのアセンブラは,余り にも機能が多すぎて、基本的な事柄だけを教 えるのには不向きである。とくに割り込み等 を教えることは、オペレーティング・システ ムの管理下で TSS を使っている限り不可能 となる。

筆者は、10年ほど前に富士通の FACOM U -200 というミニコンを使ってアセンブラの 教育を行った経験がある。この機械は16ビッ ト・マシンであり、命令の数が余り多くなく て教え易い機械であった。そして高沢助教授 の開発した常駐型のアセンブラを使うことが できたが、このシステムはオペレーティン グ・システムを一切使わず、紙テープから直 接 IPL でコアにロードされるものであった。 OS を使っていないため、とくに割り込みの 実習教育を行うのに適していたのである。筆 者は、タイマの割り込みを利用してタイムシ ェアリング・システムの実験を学生に行わせ たのである。

ところで, 最近急速に普及しているパーソ ナル・コンピュータは、基本的に16ビットの ものが多い。しかし、アドレス空間が拡張し てあり、命令の数も多いので、少なくともア センブラの入門に向いているとは言えないだ ろう。また, MS-DOS 等のオペレーティン グ・システムのもとで使うことになるので, 割 り込 みの本格 的 な実験 を行 うこ とは難 しい。

やはり,初心者教育には命令数を限定して, 基本的な事項だけを学べるような機械を設定 するべきである。その点で、通産省の実施す る情報処理技術者試験で使用される仮想コン ピュータが,従来の8ビット・マシンである COMP-X と CAP-X から,昭和62年度より 16ビ ッ トのCOMETとCASLに 変 更 さ れ た(4)-(6)のは歓迎するべきである。

この機械は、2ワード命令を基本としてお り, 2ワード目でアドレスを指定するために 全てのアドレス空間が直接アクセスできる。 そしてレジスタまわりの命令と、オーソドッ クスなロード命令及びストア命令が用意され ている。汎用レジスタは GR 0 から GR4 まで があり, GR4 はスタック・ポインタを兼ねて いる。このスタックのおかげでサブルーチン が容易に組めるようになっている。アセンブ ラ教育も初歩的な教育はこの程度から始める

のが適当と考えられる。

しかし教育上の立場から言えば、割り込み の概念の無いことが惜しまれる。

#### 5. 2. CASL アセンブラと

COMETシ ミュレータ

筆者は、アセンブラ及び機械語の教育に使 い得るだけでなく、そのソース・プログラム をシステム・プログラム論の教材としても使 うことを意図して、MS-DOS上で動作する CASL アセンブラと COMET シミュレータ を作成したので、これについて述べる。

作成に当たってとくに留意した点は次の二 点である。

1) オブジェクト・プログラムつまり相対 形式プログラムの構造が理解し易いように, バイナリー・ファイルではなくアスキー・フ ァイル とす る。

2)割り込みの実習ができるように, CASL と COMET を拡張する。

割り込みの実習を行うには、このようなシ ミュレータを用いることが最もよい方法であ ると考えられる。

COMET の拡張した仕様は次のとおりで ある。

主記憶は, 0番地から 3FFF 番地までの16 Kワードだけ実装されているものとする。従 って、COMET シミュレータがオブジェク ト・プログラムを実行形式プログラムに変換 しながらロードしたあと、スタック・ポイン タを兼ねる GR4 の内容はシステムによって 十六進の4000に設定されている。

CPUの実行状態を表すレジスタとしてス テータス・レジスタ STR を用意した。これは 16ビットの長さをもち、その14,15ビットが フラグ・レジスタ FRの役割を果たす。この STR とプログラム・カウンタを合わせてプロ グ ラム ・ス テー タス ・ワー ド,PSWと 呼ぶ。 STR のビット 0は WAIT ビットであり、こ れが1のとき CPU は待ち状態となる。STR のビット7が1のときは割り込み可能であり,

 $-82-$ 

0のときは禁止状態である。

CPU はプログラム実行中にエラーを発見 すると, STR のビット1を立てて待状態に入 る。またエラーの種類を表すために、メモリ の実装されていないアドレスにアクセスした ときはビット2を,レジスタ番号が4を超え たときはビット3を、インデクス・レジスタ の番号が4を超えたときはビット4をそれぞ れ立てる。

STR は FFFO というアドレスでアクセス できる。

また、タイマのために、TIMEOと TIME 1という二つのポートを用意する。TIME 0 のビット 0 が 1 のときは タイマが割り込み可 の状態であり,0のときは割り込み禁止の状 態である。TIME 1 はカウンタであり, プロ グラムによって数を書き込むと、1命令実行 する毎に1ずつ減少していく。そして1から 0になったときに割り込み要求を出すのであ る。TIME 0と TIME 1はそれぞれ F000, F001 番地に割り付けられている。拡張した COMET のメモリ・マップを表1に示す。

CASL と COMET では、具体的な命令コ ードを定めていないので, これらのシステム の作成者は自分で適当にコードを定めなけれ ばならない。本システムで使用した命令コー ドを表2に示す。このコードを決定するに当 たって、文献(5)を参考とした。

VECT 以下の命令は、割り込みの実習がで きるようにするために, CASL に拡張命令と して付加したものである。

VECT は、オペランドで示したアドレス を、割り込み時に使用する新しい PSW の内 容を用意しておくアドレスとして CPU に対 して宣言する命令である。

SVECT は割り込み時に、旧い PSW の内 容を退避するアドレスを CPU に対して宣言 する命令である。

INT 0は、CPUを割り込み禁止の状態に するものであり、INT1は割り込みの可の状

表1 .拡張COMETのメモリ・マップ

| $0000 - 3$ FFF | メイン・メモリ    |     |
|----------------|------------|-----|
| FFF0           | <b>STR</b> |     |
| F 0 0 0        | TIME 0     | タイマ |
| F001           | TIME 1     |     |

表2 命令コード

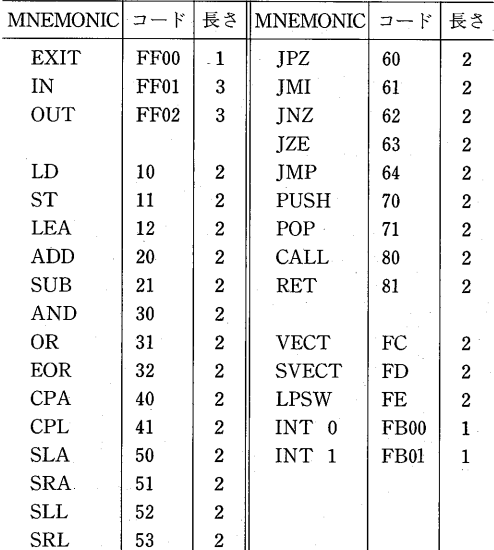

態にするものである。

LPSW は,オペランドで示された番地から PSW の内容をロードする命令である。

例として, 図5.1にDCで定義した16進数 を、サブルーチンで文字列に変換して出力す るプログラムを示す。 また, それを CASL ア センブラにかけて出てくるソース・リストと オブジェクト・プログラムをそれぞれ図5. 2,図5.3に示す。

このオブジェクト・プログラムを COMET シミュレータでロードして、そのメモリ・ダ ンプをとり、実行させた様子を図5.4に示す。

これらのシステムは, MS-Cコンパイラを 用いて開発した。そのソースリストを付録と して掲載しておく。

 $-83-$ 

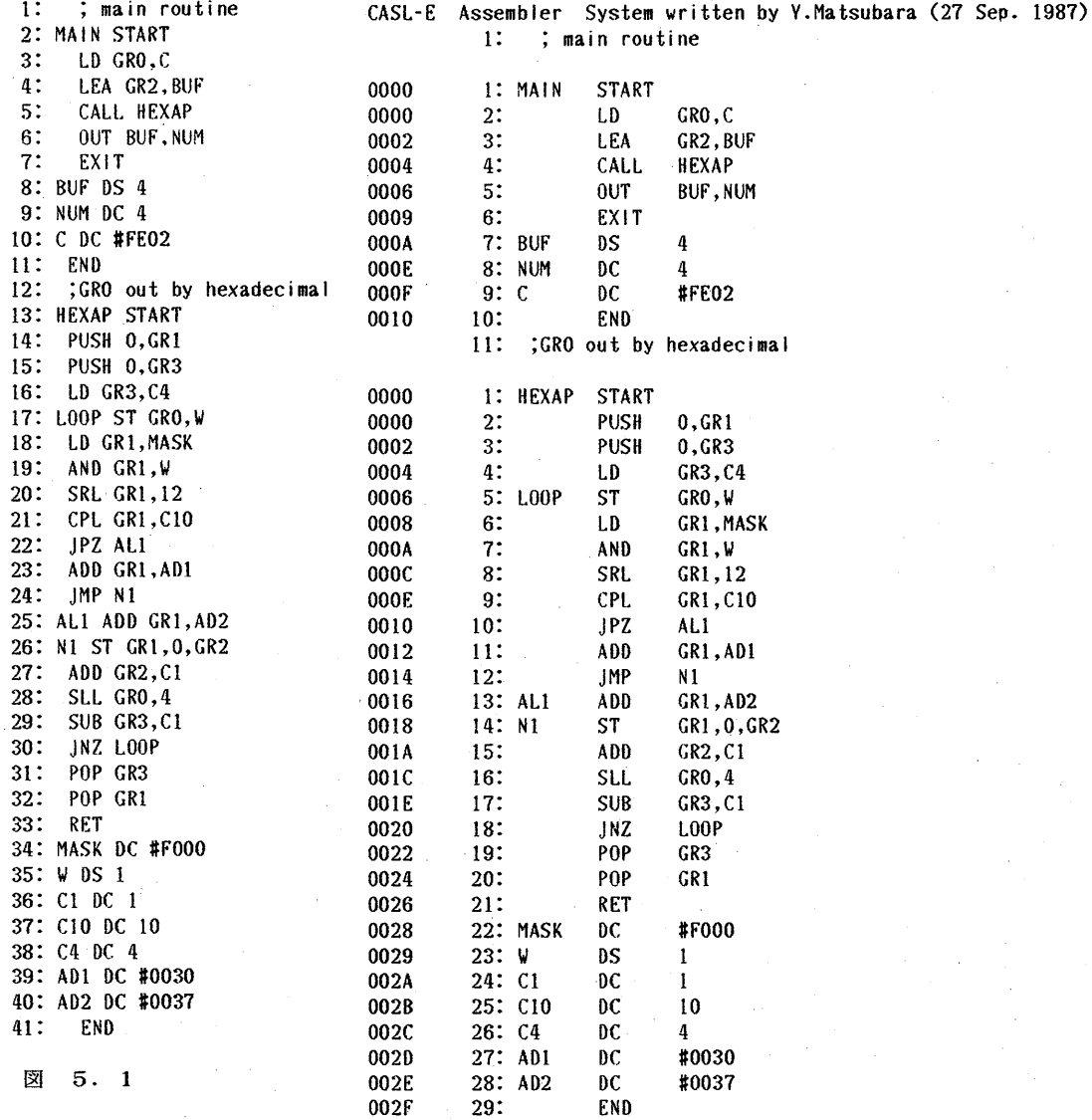

図 5.2

 SMAIN :V0000:A1000:R000F:A1220:R000A:A8000:EHEXAP :AFF02:R000A R000E:AFFOO:T0004:A0004:AFE02:SHEXAP :V0000:A7001:A0000:A7003 A0000:A1030:R002C:A1100:R0029:A1010:R0028:A3010:R0029:A5310 A000C:A4110:R0028:A6000:R0016:A2010:R002D:A6400:R0018:A2010 R002E:A1112:A0000:A2020:R002A:A5200:A0004:A2130:R002A:A6200 R0006:A7130:A0000:A7110:A0000:A8100:A0000:AF000:T0001:A0001 A000A:A0004:A0030:A0037:

<u>ଆ</u>  $5.3$  Comet Simulator written by Y.Matsubara( 25 Nov. 1987).

```
Loading Object Programs. 
ac=0000 svalue=0000 
ac=0010 svalue=0000 
--ofset=0000 
 --ofset=0010 
Object program loading finished. ac==003F 
PC==0000 
COM>M:0-3F 
 0/8 1/9 2/A 3/B 4/C 5/0 6/E 7/F 
M[0000] 1000 000F 1220 000A 8000 0010 FF02 000A 
M[0008] 000E FF00 0000 0000 0000 0000 0004 FE02 
M[0010] 7001 0000 7003 0000 1030 003C 1100 0039 
M[0018] 1010 0038 3010 0039 5310 000C 4110 003B 
M[0020] 6000 0026 2010 003D 6400 0028 2010 003E 
1110028] 1112 0000 2020 003A 5200 0004 2130 003A 
M[0030] 6200 0016 7130 0000 7110 0000 8100 0000 
M[0038] F000 0000 0001 000A 0004 0030 0037 
COM>G0 
 :FE02 
The waite bit was set. STR==8001 PC==000A
COM>
```
 $-85-$ 

図5.4

#### 6. むすび

実際にプログラミングを教える立場にあっ て、如何なる方法を使えば学生が理解できる かは、常に脳裏にある問題である。そのため の方法論を考えるに当たって、認知科学は, 重要なヒントを与える源泉である。

プログラミングの入門教育において、配列 を如何にして教えるかは、これに携わる教師 に共通の悩みである。この際、学生がすでに 頭の中に構築して日常生活の中で何気なく使 っている思考の枠組みを利用することが、認 知科学的に言って最も容易な教え方である。

筆者は実際の入門教育の場で、この考え方 に立って一つの方法を実施してみて、その有 効性を確認した。このことは逆に言えば、人 間が新しい概念を修得するときには、それま でに修得した概念を利用しているのだという ことを裏書きするものでもある。

プログラミングを教えるに当たって経験す る, 多分これも共通の悩みは, いかにして学 生に自発的に、ものを考えさせるかと言うこ とである。そのためには,学生の興味を引く

ような問題を用意することが重要と考えられ る。そこで簡単なグラフィックの機能を使っ て絵を描かせたりすることになるのである。 しかし、これを単なる表面的な興味に終わら せずに、プログラムを自分で考えることに繋 いでゆく事は困難な問題である。

絵を描く機能を利用して, 感情移入させる ことによってプログラミングを自然に修得さ せようとしたのが LOGO という言語である。 これは、認知科学的な発想をもとにして考察 されたものではあるが,現在のところ額面ど うりの成功を納めているとはいい難い。その 失敗の原因を探ることによって、本論文では 現代のコンピュータ技術に見合った、今後の 入門教育用のプログラミング言語のあるべき 姿を提案した。

コンピュータ教育の中で、アセンブラ及び 機械語の教育をどのように位置づけ, どのよ うに行うかは避けて通ることのできない問題 である。本論文では、この問題についての筆 者の考えを述べるとともに、その具体的な答 えの一つとして、筆者が開発した CASL アセ ンブラと COMET シミュレータについて報

告した。これらは、オブジェクト・プログラ ムの役割が理解し易いことに留意し、またと くに割り込みの実験ができるように拡張した ものである。割り込みを含む CPU の動作を 初心者に理解させるために、視覚的なモデル を構成することは今後に残された課題とする。

今回は実際の教育の場に於て、如何にして 理解させるかという方法論を中心として議論 を行った。今後、課題を与えられた人間が如 何なる過程でプログラミングを行っているの かについて考察を深めていきたい。その際. 課題を記述する自然言語の果たす役割は非常 に重要であるので、自然言語に関する研究も 併せて行う予定である。

末筆ながら、本研究が昭和61年度文教大学 情報学部共同研究費の補助を受けたことに謝 意を表する。そして、ご支援いただいた広内 哲夫先生に感謝いたします。

#### 参考文献

(1)松原康夫: "プログラミングに関する認知科学的研 究(1)", 情報研究第7号, PP. 96-104, (1986).

(2)佐伯 胖編: "理解とは何か",認知科学選書4,東 京大学出版会 (Nov. 1985).

(3)祐安重夫: "LOGO 人工知能へのアプローチ", ラ ジオ技術社 (1984).

(4)昭和62年度情報処理技術試験案内書,情報処理技術 者試験センター

(5) M. M. L. "はじめての CASL", 工学社 (1986). (6)原野秀永監修: "わかるアセンブラ COMET & CASL", 学習研究社 (1987)

```
 1: #include <stdio.h> 
 2: #define MAXT 1000 
 3: FILE #fp1, *fp2;4: struct lab{char• label[7]; unsigned value,def;} Itable[MAXT]; 
 5: struct mt{char mcode[6];unsigned ocode,type;} mtable[21] =
 6: \{ {^{\prime\prime} A D D} \quad {\mathcal{}}', 0 \times 2000, 1 \}, \{ {\mathcal{}}' A N D. \quad {\mathcal{}}', 0 \times 3000, 1 \}, \{ {\mathcal{}}'' C A L L \quad {\mathcal{}}', 0 \times 8000, 2 \}7: {"CPA ",0X4000,1},{"CPL ",0X4100,1}.{"EOR ",0X3200,1}, 
 8: \{ "JM1 ", 0X6100, 2 \}, \{ "JMP ", 0X6400, 2 \}, \{ "JNZ ", 0X6200, 2 \}9: \{ "JPZ ", 0X6000, 2 \}, \{ "JZE ", 0X6300, 2 \}, \{ "LD ", 0X1000, 1 \}10: {"LEA ",0X1200,1},{"OR ",0X3100,1},{"PUSH ",0X7000,2},<br>11: {"SLA ",0X5000,1},{"SLL ",0X5200,1},{"SRA ",0X5100,1},
11: {"SLA ",0X5000,1},{"SLL ",0X5200,1},{"SRA ",0X5100,1}, 
12: {"SRL ",0X5300,1},{"ST ",0X1100,1},{"SUB ",0X2100,1}
13: 
         \mathcal{E}14: int freearea=0,lstart=0,lend=0,pass,startf,ocnt=0; 
15: \frac{1}{16}: \frac{1}{16} freearea : indicates the top of the free area. \frac{1}{16}<br>16: \frac{1}{16} Istart: indicates the heginning of local area. \frac{1}{16}16: 18: Istart: indicates the beginning of local area. */<br>17: 14 lend: indicates the tail of local area. */
17: \frac{1}{2} /* lend : indicates the tail of local area. \frac{1}{2}<br>18: \frac{1}{2} ocnt : count the numnber of character in object file
        1 ocnt : count the numnber of character in object file *19: /****************MAIN*******MAIN*******MAIN*******************/ 
20: 
21: main(argc,argv)
22: int argc; 
23: char *argv[];
24: { char ccc[13]; 
25: FILE *fopen(); 
26: /t file name F.1311 */ 
27: {int i, j, k;
28: if (argc != 2) {printf("t42) 1 h2" h" fh""); goto owari;} ;
29: for(i=0;argv[1][i] != 0 && argv[1][i] !='.';i++);
30: if(i==0){printf("file name error");goto owari;} 
31: if(argv[1][i]==0) {printf("bad extension"); goto owari; }
32: i++; k=i;for(j=0;argv[1][i]!=0;j++)ccc[j]=argv[1][i++];
33: ccc[j]=0; 
34: if(!issame(ccc,"cas") && !issame(ccc,"CAS")) 
35: Iprintf("bad extension"); goto owari:1 
36: leteq(ccc,argv[1]); leteq(&ccc[k],"0BJ");
37:}
38: It */ 
39: {char gyo[73]: • 
\frac{40}{41}:
      printf(" CASL-E Assembler System written by");
42: printf(" Y.Matsubara (27 Sep. 1987).Yn"); 
43: 
44: 
45: for(pass=1;pass<=2;pass++) 
46: { int gline=1,11-ine=1,1evel=0; unsigned ac=0; 
47: int locsw=0; unsigned locsave; 
48: fpl=fopen(argv[1],"r"); 
49: if(pass==2){int i;fp2=fopen(ccc,"w");lend=0;
50: \qquad \qquad/* for(i=0;i<freearea;i++)
51: printf("#%s#%0x#Yn",ltable[i].label,ltable[i].value);
52: * / }53: while (getgyo(gyo)!=0) 
54: It 1 4-3/ J 93,1 */ 
55: {int i=0,j,inc=0,err=0,dflag=0,cflag=0,iop,loc; 
56: /* cflag==1 on coment line */57: /* dflag==1 on double definition
58: char label[7],olab[7],mnemonic[6],b[5]; 
59: /* LABEL 5) J 934 */
60: startf=0; 
61: leteq(label," "); 
62: if (isupper(gyo[0])) 
63: { for(i=0;i<=5 && (isuPper(gYo[i]) II isdigit(gyo[i]));i++) 
64: labelfil=gyo[i]; 
65: if(gyo[i] != '')66: . {if(gyo[i] 1= ';')err=1: else err=2: goto linenc1:1 
67: while (gyo[i]=z' ')i++;
```

```
68:
                    ł
 69:
                 else
 70:{ while (syo[i]=?')i++;
                      if(gyo[i]=z';'){cf1ag=1;goto linear};71:72:73: /mnemonic - operand 3a9 */
 74:₹
                                 \cdots);
            leteq(mnemonic,"
 75:76:
             for (j=0; j<=4 && isupper(gyo[i]);j++) mnemonic[j]=gyo[i++];
                     1* mnemonic code 1*19! 147 7*17*17*177:ion = i:
              if(gyo[i]!=' ' && gyo[i]!=';' && gyo[i]!='\?'){err=3;goto linend;}
 78:while(gyo[i]==' ')i++;
 79:if ( issame(mnemonic,"DC
                                          ")
 80:81:\{int n;82:if(isdigit(gyo[i]) | \cdot | gyo[i] == '-' | \cdot | gyo[i] == '+')
 83:{ if(!isdigit(gyo[i]) && !isdigit(gyo[i+1]))
 84:{err=4; printf("loc2"); go to linend;}n =todeci(gyo, &i);
 85:86:
                      if(pass==2) object(phexa(b,n),'A'); inc=1;
                    ł
 87:else if(gyo[i]=='#')88:
 89:\{inc = 1 :
                                 j++90:if(hexop(b, gyo, & i, pass)! = 4){err = 4 ; go to linear}91:if(pass==2)object(b,'A');Y
92:else if(gyo[i]=='Y'')93:
94:
                     {char c[73]; unsigned n; i++;
                       for(j=0;gyo[i]!='\'' && gyo[i]!='\0';j++)c[j]=gyo[i++];
95:c[j]='\0';/\ printf("\;j==\d\i==\d\\s\\\\\\n",j,i,c); \/
96:if(gyo[i]=='Y0')\{err=5;goto linend;\}97:if(j==0){err=6; goto linend;}
98:99:
                       i++:
                                                                inc=ji;100:if(pass==2)for(j=0; c[j]]!=' (0';j++)101:102:{n = c[j]} & OXOOFF; object(phexa(b,n),'A'); }
103:ł
104:else if(isupper(gyo[i]))/キ オペランド LABEL J ショリ キ/
105:inc=1:
                     ₹
106:loc=1abop(olab,gyo,ki);107:
                      if(pass==2)108:\{if(ltable[loc].def)\}109:object(phexa(b, ltable[loc].value),'R');
110:else
111:
                              object(olab,'E');\mathcal{E}112:113:3
114:else
115:₹
                         err=4;
                                 goto linend; }
116:117:} /* DC ノ オワリ */
              else if(issame(mnemonic,"DS
118:"))
119:\{if(!(gyo[i]=='+' & isdigit(gyo[i+1])) & lisdigit(gyo[i]))\}120:\{err=4; goto linend; }
121:inc = todeci(gyo, &i);122:if(pass==2)object(phexa(b,inc),'T');
123:<sup>1</sup>
124:else if(issame(mnemonic,"START"))
                   \{7 START
125:*/ unsigned svalue=0;
126:startf=1:
127:if (level==1){err=8; goto linear};128:level:129:if(pass==1)130:
                      {leteq(itable[freearea].label,label);
131:ltable[freearea].value=0;ltable[freearea++].def=10;
132:
                       Istart=freearea; lend=freearea;
133:
134:
                    if(issame(label,"
                                            "))\{err=7; goto linend;}
                                      -88-
```
 $135:$  $if(nass==2)$ 136:  ${listart=++1}$ end; 137: while(ltable[lend].def!=10 && lend!=freearea) lend++; 138: ł leteq(olab,"  $"$ : 139: 140:  $if(isupper(gyo[i]))$  $141:$  ${loc=label(o|label,gyo}, i);$ 142:  $if(pass==2 \& Itable[loc].def!=1){er:=9; good linend;}$  $143:$ svalue=Itable[loc].value;  $144:$ ₹ 145:  $if(pass==2)$ 146:  $\frac{1}{2}$  start label & it's value output \*/ 147:  $object(label, 'S');$ 148:  $object(phexa(b, svalue), 'V');$  $149:$ printf("\n");  $150:$ ł  $151:$  $11ine=1$ ;  $ac=0$ ; 152: }/\* START J #7! \*/ else if(issame(mnemonic,"END  $153:$  $"$ 154:  $\{if (level != 1) \{err=8\} \}$ 155:  $level=0;$ 156: if(!issame(label,"  $")$ }{err=1;goto linend;} 157:  $\mathbf{R}$ 158: else if(issame(mnemonic,"INT  $"$ ) 159:  $inc=1$ ;  ${char} c;$ 160:  $c = gy \circ [i++];$  $if (c != '0' & & c != '1') \{err=4; go to linend; \}$  $161:$ 162:  $if(pass==2)$  $\{if(c == '0')\) \text{object("FBO0", 'A')};$ 163: object("FB01",'A');  $164:$ else 165: <sup>3</sup>  $166:$ 3 167:  $else if($ issame(mnemonic,"LPSW") Il issame(mnemonic,"VECT") 168: 169: II issame(mnemonic,"SVECT") 170:  $\lambda$  $171:$ ₹  $inc=2;$ 172:  $if(pass==2)$ if(issame(mnemonic,"LPSW"))object("FE00",'A');  $173:$  $174:$ else if(issame(mnemonic,"VECT "))object("FC00",'A');  $175:$ else object("FD00",'A');  $176:$ J.  $177:$  $if(gyo[i]=x'$  #')  $\{i+1:$ 178: 179:  $if(hexop(b,gyo, & i, pass)!=4){\text{error}}, go to linear?$  $180:$  $if(pass==2) \circ bject(b,'A');$  $181:$ ł 182: else if(isupper(gyo[i])) 183:  $\{loc=labop(olab,gyo,\&i);$ 184:  $if(pass==2)$ 185:  $\{if(\text{label}[loc].def])$ 186: object(phexa(b, ltable[loc].value),'R');  $187:$ else  $object(olab,'E');$ 188: 189: ł  $190:$  $\mathcal{F}$  $191:$ else 192:  ${$  err=4; goto linend;} 193:  $\}$  /\* LPSW, VECT, SVECT J #79 \*/ else if(issame(mnemonic,"IN ") 11 issame(mnemonic,"0UT ")) 194: 195: ₹  $inc=3$ ; 196:  $if(pass==2)$ {if(issame(mnemonic,"IN 197: "))object("FF01",'A'); 198: else  $object("FF02", 'A');$ 199:  $200:$ if(!isupper(gyo[i])){err=4; goto linend;}  $201:$  $loc = labop(olab, gyo, &i);$  $-89-$  202: if(pass==2) 203.: {if(Itable[loc].def) object(phexa(b,ltable[loc].value),'R'); 204: else object(olab,'E'); 205: } 206: if(gyo[i++]!=',' II !isupper(gyo[i])) {err=4; goto linend;) 207: loc=labop(olab,gyo,&i); 208: if(pass==2) 209: {if(Itable[loc].def) object(phexa(b,Itable[loc].value),'R'); 210: else object(olab,'E'); 211:  $\qquad \qquad \}$ 212: 213: -1 214: else if(issame(mnemonic,"EXIT ")) 215:  $\{$  inc=1 216:  $if(pass==2) \; object("FF00", 'A');$ <br>217: 217: } 218: else if(issame(mnemonic,"POP ")) 219: {int grnum=0; inc=2;  $if(gyo[i+1]='G' 11 gyo[i+1]:='R' 11 1isdigit(gyo[i]))$ 221: ferr=4; goto linend;} 222: grnum=gyo[i++]-'0'; if(grnum > 4){err=4; goto linend;} 223: if(pass==2) 224: { unsigned opc; opc=0X7100 I (grnum << 4); 225: object(phexa(b,opc),'A'); object(phexa(b,0),'A'); 226: } 227: } 228: else if(issame(mnemonic,"RET "))  $229:$  inc=2; 230: if(pass==2) 231: {object("8100",'A'); 232: object(phexa(b,0),'A'); 233: } 234:<br>235: else /\* 235: else /\* Executive Operations other than 236: IN , OUT , EXIT , POP , RET, LPSW ,VECT , SVECT ,INT \*/ 237: {int type,opc,grnum,xrnum,loc,ladr=1,n; inc=2; 238: type=mtsearch(&opc,mnemonic,mtable); 239: if(type==-1){err=3;goto linend;}  $240:$  /\* operand  $h$  $\leftarrow$   $h$ 241: if(type==1) /\* GR,adr[,GR] \*/ 242:  $\{if(gy \circ [i+1] != 'G' \mid lgy \circ [i+1] != 'R' \mid lIsdigit(gy \circ [i]))\}$ 243: {err=94;goto linend;} 244: grnum=8Y0[i++]-'0'; if(grnum>4){err=94 ; goto linend;} 245:  $if(gyo[i+]]=',')\{err=94; goto linear\}$ 246: -3 247: else /\* type==2 \*/ grnum=0;  $248$ :  $4 \text{ type} = 1 \text{ or } 2 \neq 1$ 249: if(isupper(gyo[i]))loc=labop(olab,gyo,&i);<br>250: else{ ladr=0: n=todeci(gyo.&i); }  $e$ lse{ ladr=0; n=todeci(gyo, &i); } 251:  $if(gyo[i]=z',')$  $252:$   $\{i++1;$ 253:  $if(gyo[i+1]:=G' \mid lgyo[i+1]:=R' \mid lisdigit(gyo[i]))$ 254: {err=14;goto linend;} 255: xrnum=gyo[i++]-'0'; 256: if(xrnum >4 II xrnum==0){err=24; goto linend;} 257: } 258: else /\* adr only \*/ xrnum=0; 259: if(pass==2) 260: { 'opc=opc I (grnum << 4) I xrnum ; 261: object(phexa(b,opc),'A');  $262:$  if(ladr==1) 263: {if(Itable[loc].def) 264: object(phexa(b,ltable[loc].value),'R'); 265: else 266: object(olab,'E');  $267:$ 268: else object(phexa(b,n),'A'); —90—

```
269: } 
270: \frac{1}{4} /* Executive operations other than POP, RET \frac{1}{4} +19 +19
271: \} /* mnemonic - operand \neq \frac{1}{2} +/
272: /* * * 39 79 79 39 */
273: if(level==0 && !issame(mnemonic,"END ")) 
274: {err=9;goto linend;} 
275: while(gyo[i]=='')i++;<br>276: if(gyo[i]!='\{0'\}
            if(gyo[i]!='40' && gyo[i]!=';'){ err=34;goto linend;}
277: /* label J \frac{3}{3} 4/
278: if(!issame(label," ") && startf==0) 
279: { int loc; 
280: loc=ltsearch(label); 
281: if(pass==1) 
282: {if(loc==-1) 
283: {leteq(ltable[freearea].label,label);
284: Itable[freearea].value=ac; Itable[freearea++].def=1; 
285: lend=freearea; 
286: } 
287: else if(Itable[loc].def==0)
288: Itable[loc].value=ac;Itable[loc].def=1;}
289: } 
290: else /t pass==2 4/ 
291: { if(ltable[loc].value!=ac) dflag=1; 
292: } } \uparrow double definition \sharp/
293: } 
294: /4 source printing 4/ 
295: linend: if(pass==2) 
296: { 
297: if(err==0){if(cflag==1)printf(" ");
298: else if(dflag==1)printf(" d.def.");
299: else printf(" \&s ", phexa(b, ac));}
300: else printf(" err%2d ",err); 
301: printf("%5d: ", | | ine);
302: if(err==0 && cflag==0) 
303: printf("%s %s %s",label,mnemonic,&gyo[iop]); 
304: else printf("%s",gyo); 
305: printf("Yn"); /4 h41"31 4/ 
306: } 
307: /* -------- address counter increment -------------------*/<br>308: <br>ac+-inc:
            3 ac+=inc;
309: /4 line number increment 4/ 
310: gline++; !line++; 
311: \{7*--- while (getgyo(gyo)!=0) J \{79\} ----*/
312: fclose(fp1);313: if(pass==2){fclose(fp2); if(level==1) printf("Y"ENDY" expectedYn");}
314: 
315: \{1 + -1 - \text{for}(pass=1;pass=2;pass++) \} \{199, -111, 200, 200, 315\}316: 1/*---- !table l mtable 499 4/ 
317: owari:; 
318: }/t main 147') 4/ 
319: getgyo(gyo) 
320: char gyo[]; 
321: {int i; char c;
322: for (i=0; i<72 && (c=getc(fp1))!=E0F && c!='Yn';++i) gyo[i]=c;
323: while(c!=EOF && c!='\\pm')c=getc(fp1);
324: gyo[i]='YO' :return(i); 
325: }/t getgyo l 479 41 
326; Itsearch(label) 
327: char label[]; 
328: {int i; /***ミツカラナイ トキ -1 3 カエス***/
329: /*printf("#%s#7 #n^2,Z#Istart=%d#Iend=%d#Yn",label,istart,lend);*/
330: for(i=lstart;j < lend && (1issame(ltable[i].label,label));i++) 
331: /* printf("#%d#%s#",i,Itable[i].label);printf("i=%d",i)*/;
332: if(i == lend) return(-1); else return(i);
333: } 
334: isdigit(c) . 
335: char c;
```

```
336: {if(c>='0' && c<='9')return(1); 
337: else return(0); 
338: 
339: isupper(c) 
340: char-c; 
341: {if (c >= 'A' && c <= 'Z')return(1);
342: else return(0); 
343: 1 
344: issame(sl,s2) 
345: char sl[],s2[]; 
346: {int i; 
347: for(i=0;s1[i]!=0 && s1[i]==s2[i];i++);
348: if(s1[i]==s2[i]) return 1 ;
349: else return 0 .; 
350: } 
351: leteq(sl,s2) 
352: char sl[],s2[]; 
353: {int i; 
354: for(i=0;(s)[i]=s2[i])!=0;i++);
355: return(i); 
356: } 
357: phexa(b,n) 
358: char b[];unsigned n; 
359: { int i,j; unsigned m; 
360: for(i=3;i>=0;i--) 
361: { m=n/16;j=n-m*16; 
362: b[i]=((j<10)? j+'0': j-10+'A');
363: n=m; 
364: } 
365: b[4]='Y0'; 
366: return &b[0]; 
367: } 
368: todeci(gyo,pi) 
369: char gyo[]; int *pi; 
370: {unsigned n=0; int i,j; 
371: i=*pi; j=1; 
372: if(gyo[i]=='+')i++; else if(gyo[i]=='-'){j=-1;i++;}
373: while(isdigit(gyo[i]))n=n*10+gyo[i++]-'0';
374: *pi=i; if(j==-1)n=-n; 
375: return n; 
376: } 
377: labop(olab,gyo,pi) 
378: char gyo[],olab[]; int *pi; 
379: {int i,j,loc; 
380: •i=*pi; 
381: leteq(olab," "); 
382: for(j=0; 
383: • j<6 && i<=72 && (isdigit(gyo[i]) II isupper(gYo[i]))-; 
384: j++) olab[j]=gyo[i++];
385: *pi=i; 
386: loc=ltsearch(olab); 
387: if(pass==1 \& loc==-1)388: {leteq(ltable[freearea].label,olab);
389: Itable[freearea++].def=0; • 
                    lend=freearea;<br>}
391:392: return loc;
393: } 
394: object(b,c) 
395: char b[],c; 
396: {int j; 
397: putc(c,fp2); 
398: for(j=0; b[j] != '40'; j++)399: \qquad \text{putc(b[j],fp2)};400: ocnt++; if(ocnt>=10){ocnt=0; putc('\n',fp2);}
401: else putc(':',fp2); 
402: }
```

```
-92-
```

```
403: hexop(b,gyo,pi) 
404: char b[],gyo[];int *pi;
405: {int i,j; 
406: for(j=0;j<4;j++)b[j]='';
407: i=fpi; 
408: for(j=0;isdigit(gyo[i]) 11 (gyo[i]>='A' && gyo[i]<='F');j++)
410: b[4] = 'Y0';<br>410: b[4] = 'Y0';b[4]='\ine 0';
411: tpi=i; 
412: return j; 
413: } 
 414: mtsearch(popc,mnemonic,mtable) 
415: struct mt mtable[]; 
416: unsigned *pope; 
417: char mnemonic[]; 
418: {int low,high,mid;char c; 
419: for(high=20,low=0 ; high>=low; ) 
          {minc(high+low)/2;421:. c=scomp(mnemonic,mtable[mid].mcode); 
422: if(c=='<') high=mid-1;
423: else if(c=='>') low=mid+1;
424: else {high=mid-1; low=mid;} 
425: } 
426: if(c=='=') {*popc=mtable[mid].ocode;return mtable[mid].type ;}
427: else return -1; 
428: 
429: scomp(ml,m2) 
430: char ml[],m2[]; 
431: {int 
432: for(i=0;m1[i]!=0 && m1[i]==m2[i];i++)
433: ; 
434: if(ml[iJ>m2[i]) return '>'; 
435: else if(ml[i]==m2[i]) return '=';<br>436: else [return '<';
                         return '<';
437: } 
438: htohexa(b) 
439: char b[];440: {unsigned i,n; char c; 
441: n=0; 
442: for(i=0;i<=3;i++) 
443: {c=b[i]; n=n*16+((c<='9')? c-'0': c-'A'+10)};444: } 
445: return n; 
446:
```
付録 2. COMET シミュレータ・ソースリスト

```
1: #include <stdio.h>
 2: #define LEND 200
                           /* the end of label table */3: #define MEND 16384 /* the end of main memory */
4: FILE *fp1;
5: /*--- for loading------*/
6: unsigned m[MEND], ac;
7: struct lab{char label[7]; unsigned value;} ltable[LEND];
8: int freearea=0; /*--freearea of Itanle--*/
9: /*---for chat---------*/
10: unsigned vect=0, svect=0, intreq=0, time0=0, time1=0;
11: unsigned pc=0, gr[5], h[5], str=0, listsw=0;
12:/* h[0]--h[4] indicate halting points. */13: char s[81];
14:15: /*------ main function ---------*/
16:17: main(argc, argv)
18: int argc; char *argv[];
19: { char termi[10], term2[10], slabel[7];
20:FILE #fopen();
21:int ofile, j, k, pass;
23:shome()printf("Comet Simulator written by Y.Matsubara(27 Sep. 1987).\n");
24:25:printf("\"n Loading Object Programs.\"n");
26: /*------title printing end----------*
27:if(args < 2){printf("t479 t" +1.4n"); goto owari;}
28:for (pass=1; pass=2; pass++)29:
      \{ac=0;\}30:for(ofile=1;ofile<argc;ofile++)
31:{char c; int i; unsigned ofset;
32:fpl=fopen(argv[ofile],"r");
33.while(getterm(term1)!=0)
34:₹
35:switch(term1[0])
           {case 'A':m[ac++]=hexa(&term1[1]); break;
36:case 'R':m[ac++]=hexa(&term1[1])+ofset; break;
37:case 'S':\{if (getterm(tern2)=0 1! term2[0] != 'V')\}38:\{print("S \cup \mathcal{Y}^* \subseteq V \mid \mathcal{Y}^* \neq \mathcal{Y}^* \mid \mathcal{Y}^* \neq \mathcal{Y}^* \} goto owari; }
39:40:
                       leteq(slabel,&term1[1]);
41:if(pass==1)42:\{storoku(\&tern1[1], acthexa(\&tern2[1]))\}43:
                         printf("ac=%04X svalue=%04X \mpml{n",ac,hexa(&term2[1]));
44:
                        \mathcal{E}45:
                   /Whether the interpretation is correct or not
46:
                       should be made sure.
47:
                   *148:
                       of set = ac:
49:
                       if(pass==2)printf("--ofset=%04X+n",ofset);50:break;
51:ł
            case 'T':{int i, t;
52:53:t = hexa ( tern1[1] );
54:for(i=1; i<=t; i++) [ac++]=0;55:break;
56:J.
57:case E':{int 1;
58:if(pass==2)59:
                        {I=1 tsearch(&termi[1]);
60:if(1 == -1){printf("external label undefined \"%s\" in %s\n"
61:62:,&termi[1],slabel
63:
                                  \mathcal{E}64:m[ac]=0XFFFF;65:66:
                         else m[ac]=ltable[1].value;
67:
                        3
```
 $-94-$ 

```
68:
                        ac++;
 69:
                        break:
 70:case 'L': {ac=hexa(&term1[1]); break;
 71:72:-1
 73:default: printf("Error in object file '''*s\'" .\tm", argv[ofile]);
 74:
                       break;75:-}
 76:
          \mathcal{F}77:
         fclose(fpl);78:
        }
 79:\lambda80: / *--
                                81: printf("Object program loading finished. ac==%04X\n",ac);
 83: /* ----- pc should be set to the value of first label----- */
 84:
         pc=1table[0].value;
         print(f')PC==%04X\n", pc);
 85:86: /*------SP should be give an initial value -----------*/
 87:gr[4] = MEND;88: / *----------
 89: chat();
 90: owari:
 91:}
 92: getterm(term)
 93: char term[];
 94: {int i; char c;
 95:
       for(i=0;i<10 && (c=getc(fp1))!=EOF && c!='\n' && c!=':';i++)
 96:term[i]=c97:term[i]='\n 40'; return(i);98:}
 99: hexa(term)
100: char term[];
101: {int i; char c; unsigned n=0;
102:for(i=0; term[i] != 'Y0'; i++)103:{c = term[i]; n = n * 16 + ((c <= '9')? c - '0': c - 'A' + 10)}104:\mathcal{F}105:return n;
106:}
107: storoku(terml, value)
108: char term![]; int value;
109: { int loc;
110:if((loc=1\times\text{tsearch}(\text{term}1))!=-1)111:{ printf("label conflict %s . \n", terml); return -1; }
112:else
113:\{ if(freearea==LEND)
114:{printf("Itable overflow.\"n");return -1;}
115:leteq(Itable[freearea].label, terml);
116:
              ltable[freearea].value=value:
117:
              freearea++;
118:
              return 1;
119:
            ł
120:}
121: leteq(s1,s2)
122: char s1[], s2[];
123: {int i;
124:for(i=0;(s)[i]=s2[i])!=0;i++);
125:return i;
126:127: Itsearch(label)
128: char label[];
129: {int i;
130:for(i=0; i<freearea && (!issame(Itable[i].label,label));i++)
131:132: if(i==freearea) return -1; else return i;
133:}
134: issame(s1, s2)
```
 $-95-$ 

```
135: char s1[], s2[];
136: {int i;
        for(i=0; s1[i]!=0 \& 8s \times s1[i]=s2[i]; i++);
137:if(s1[i]=s2[i]) return 1;
138:
139:else
                            return 0;
140:}
141: shome()
142: {printf("%c[2J",0x1b);
143:}
144: \text{chat()}145: {int i, j; char b[11]; unsigned n, n1;
      for(j=0;j<=4;j++)h[j]=0;
146:
147: /*------
                                              - - - - - + 1148: PROMPT:
      prinff("COM>"); simin(80,s);
149:
      for(i=0; s[i] != 'Y0'; i++)150:
           if(s[i]>='a' k k s[i]<='z')151:s[i]=s[i]-0x20;152:for(i=0;isupper(s[i]) && i <10;i++) b[i]=s[i];
153:
      b[i] = 'Y0'154:if(issame(b,"PC")')155:\{if(s[i]=='40')\text{pr}\;inf('PC==%04X4n", pc);\}156:
          else if(s[i++]=='='157:{if(rhexa(&n, &i)>4 | | s[i]!='\0') goto COMERR;
158:
            pc=n;
159:<sup>1</sup>
160:161.7else goto COMERR;
         \mathbf{r}162:else if(issame(b,"GR"))
163:
         {char c; }c = s[i++];164:if(c == ? \{0'\})165:
166:
            \{int j;for(j=0;j<=4;j++)printf("GR%d==%04X ",j,gr[j]);
167:
              printf("\n");
168:
169:
            }
          else if(c>='0' && c<='4')170:
171:₹
              if(s[i]=='40')172:\{print('''' - GR%c == %04X*''', c, gr[c-'0')\};173:
174:ł
175:else if(s[i]=='='176:
                \{i++;if(rhexa(&n,&i)>4 ll s[i]!='\0') goto COMERR;
177:
178:
                 gr[c- '0'] = n;179:
                Y
180:
              else goto COMERR;
181:\mathbf{r}else goto COMERR;
182:183:Y
184:
       else if(issame(b,"STR"))
         \{if(s[i] == ' \{0'\}) printf("STR==\{04X\}n", str);
185:
          else if(s[i]=='='')186:
187:
             \{i++:if(rhexa(\&n,\&i)>4 || s[i]!='Y0')goto COMERR;
188:
189:
              str=n;\mathcal{Y}190:else goto COMERR;
191:\mathcal{Y}192:else if(issame(b,"PSW"))
193:
         \{if(s[i] != '40')\}goto COMERR;
194:
          print("STR==%04X; PC==%04X*n", str, pc);195:
         \mathbf{r}196:
       else if(issame(b,"M"))
197:\{if(s[i++] != ' : ' )\}goto COMERR:
198:
           if(rhexa(&n,&i)>4)goto COMERR:
199:
           if(s[i]=='\0')printf("M[%04X]==%04X\n",n,m[n]);
200:
          else if(s[i]=='')201:
```

```
-96-
```

```
202:{unsigned j,k,l,nn;
203:
              i++;
204:if(rhexa(\&n1,\&i)>4 || \s[i] != '40')goto COMERR:
205:if(n>=n1)goto COMERR;206:
             nn=n & OXFFF8;
207:print(''----- 0/8)1/92/A 3/B 4/C5/06/E 7/F n");
208:
             1 = nn;209:
             for(j=nn;1<n1;j++)210:{print("M[x04X]", 1);211:for(k=0; k<=7; k++)212:\{if (!>=n \& !<n!) \text{ print}(" %04X", m[1]);213:else printf("
                                       ");
214:1 + 1;215:\mathbf{I}216:
                printf("\n");
217:Þ
218:\mathcal{E}219:else if(s[i]=='z')220:\{i++;221:if(\text{rhexa(8n1,8i)}>4 11 s[i]!='40')\text{goto COMERR};222:m[n]=n :
223:3
224:else goto COMERR;
225:
         ł
226:else if(issame(b,"LON"))
227:
         \{if(s[i] != 'Y0')\}goto COMERR;
228:
          listsw=1:
229:}
230:else if(issame(b,"LOFF"))
231:\{if(s[i] != '40')\}goto COMERR:
232:listsw=0;
233:₹
234:else if(issame(b,"H"))
235:
         \{if(s[i]=?Y0')\}236:\{int j;237:for(j=0;j <= 4;j++)printf("H%d==%04X ",j,h[j]);
238:
             printf("\n");
239:
            }
240:
          else if(s[i]>='0' && s[i]<='4')
241:{char c; c=s[i+1];
             242:243:
             else if(s[i+1]=='z')244:
               -{
245:
                if(rhexa(\&n,\&i)>4 11 s[i]!='40') goto COMERR;
246:
                h[c- '0'] = n;247:
               þ
248:else goto COMERR;
            \mathbf{R}249:
250:
         else goto COMERR;
251:\mathcal{F}252:else if(issame(b,"E"))
        \{if(s[i] != 'Y0')\}goto COMERR;
253:254:goto OWARI:
255:
        \mathbf{r}256:
      else if(issame(b,"GO"))
257:
        \{if(s[i] != 'Y0')\}goto COMERR;
258:
     ITERATE:
259:
          if(str>15)260:
            {printf("The waite bit inhibits execution. In"); goto PROMPT;}
261:execute()if(kbhit()262:263:
            \{\sin \pi(80,s)\}if(issame(s,"||") || issame(s,"h"))
264:
               {printf("Stop at %04X\n", pc); goto PROMPT;}
265:
266:
            \mathbf{1}267:
         for(j=0;j <= 4 && pc != h[j];j ++)
268:
                      \ddot{\cdot}
```

```
-97-
```

```
269: if(j <= 4){printf("Halting point h%d == 264X{n", j,pc); goto PROMPT; }
270: if(str»15) 
271: {printf("The waite bit was set. STR==%04X. PC==%04X\mp",str,pc);
272: goto PROMPT; 
273:274:\mathcal{E}goto ITERATE;<br>}
275: } 
276: else if(issame(b,"")) 
277: {if(s[i++]!='1' II s[i]!='YO')goto COMERR; 
278: if(str»15) 
279: {printf("The waite bit inhibits execution.Yn"); goto PROMPT;} 
280: execute();<br>281: }
281: } 
282: else goto COMERR; 
283: goto PROMPT; 
284: COMERR:printf("Command ErrorYn"): 
285: goto PROMPT; 
286: OWARI:, 
287: } 
288: rhexa(n,i) 
289: unsigned *n,*i; 
290: {int j,k; unsigned m,l;char c;
291: k=0; 
292: for(j=*i,m=0; isdigit(c=s[j]) | | (c>='A''&& c<='F');j++)
293: \{c=sl\};
294: if(isdigit(c))1=c-10'; else 1=c+10-1A';
295: m=m \ll 4 + 1;<br>296: k++;
        \frac{k++}{2}297: } 
298: *n=m; *i=j;
299: return k; 
300: 
301: isupper(c) 
302: char c; 
303: {if (c \geq 4) & (c \leq 2) return(1);
304: else return(0); 
305: } 
306: isdigit(c) 
307: char c; 
308: \{if(c>=?0' \& c<=?9' \} return (1);309:. else return(0): 
310: } 
311: execute() 
312: {unsigned i,j,k,i; 
313: if((str & 0X0100) && intreq==1) /*------- Interruption */
314: {intreq=0; 
315: /* save the current state */ 
316: i=svect: 
317: m[i++]=str;m[i++]=pc; 
318: 
319: /* load new state */
320: i=veCt; 
321: str=m[i++]; pc=m[i++];
322: 
323: } 
324: else /*---------------------- Execution of Instruction */
325: {char s[81]; unsigned opc,w1,w2,w3; 
326: w1=mr(pc++); opc=w1 >> 8;
327: il(w1==OXFf00)str=str I OX8000; /*EXIT */ 
328: else if(w1==OXFF01) /*IN */ 
329: \{w2=mr(pc++); w3=mr(pc++);330: printf("?");
331: if(simin(80,$)1=E0F) 
332: {for(i=0;s[i]!='\{0';i++)mw(w2++,s[i]);
333: mv(w3, i);334: 
              Y
335: else mw(w3,-1);
```
 $-98-$ 

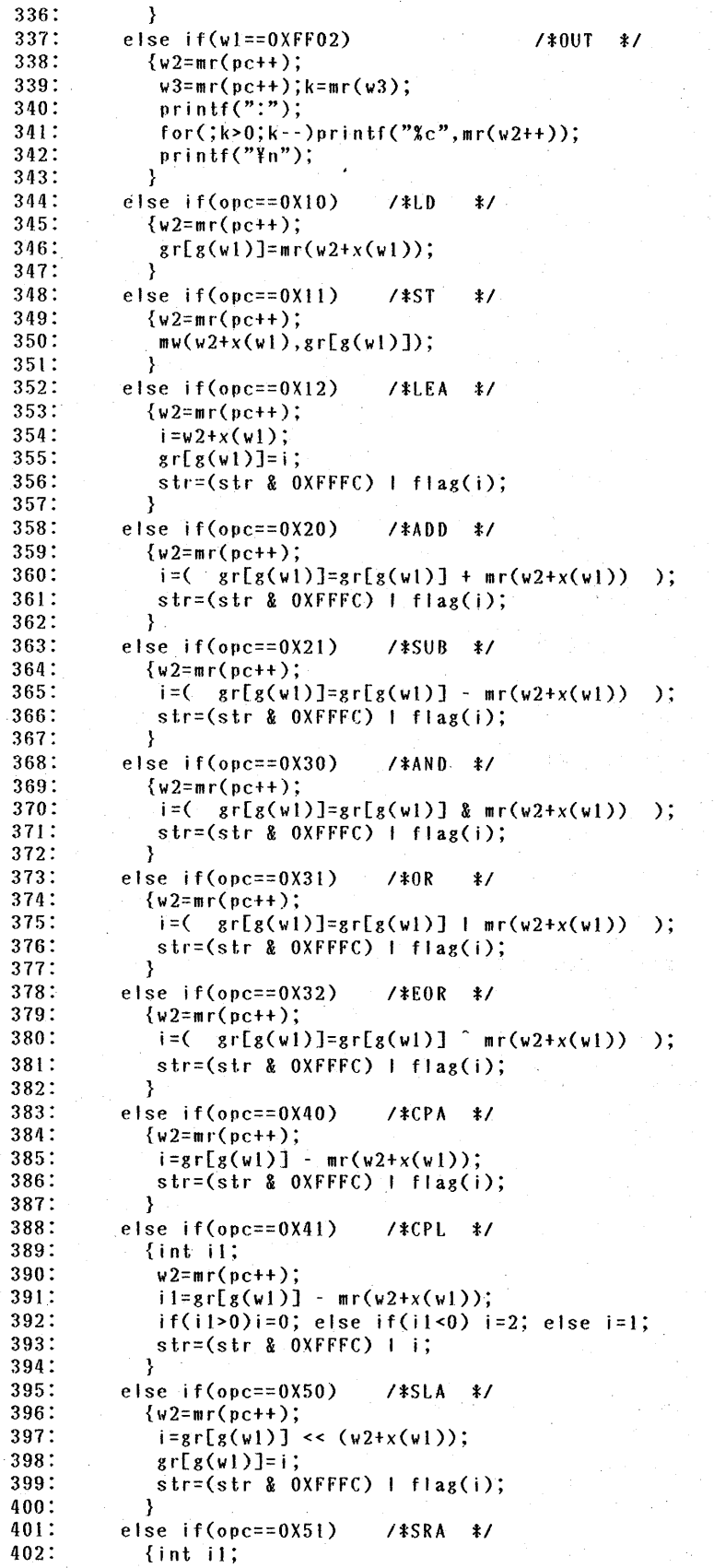

一99一

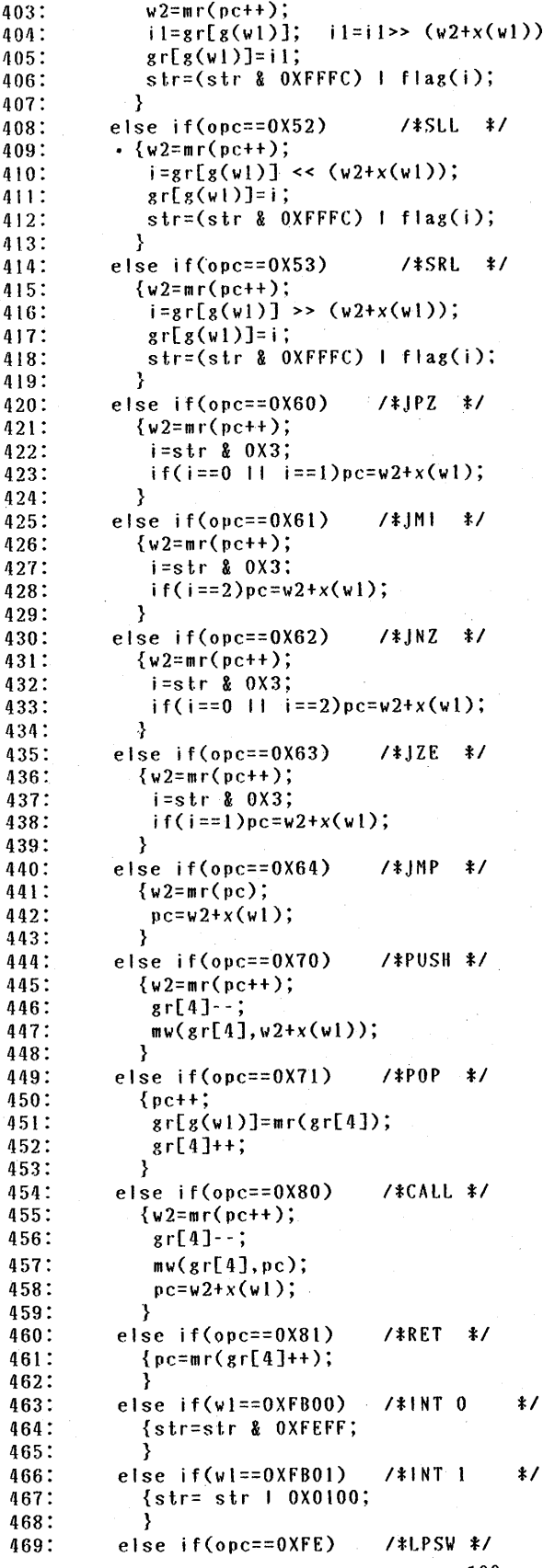

```
-100-
```
 $\vdots$ 

```
470:
            \{w2=mr(p);
471:
             str=mr(w2++); pc=mr(w2++);472:
473:
            -1
474:
          else if(ope==0XFC)7*VECT */
475:
            \{vect=mr(pc++);476:
            -3
477:
          else if (ope==0XFD)/*SVECT*/
478:
            \{s \vee c \cdot t = m r (pc++):479:
            -1
480:
          else
                   /* operation code error */
481:
            \{str-str: 1 0XCO00:
482:
            -1
         } /*---------------------the end of Execution of instruction.--*/
483:
484: /*---- Here the timer should be renewed. -----*/
      if(time0>>15==1 && timel ==1)intreq=1;
485:
486:
      if(timel!=0)timel--;
487:}
488: m(2)489: unsigned a;
490: {if(a <= MEND) return m[a];
491:else if(a==0XFFF0)return str;
492: else if(a==0XF000)return time0;
493:else if(a==0XF001)return timel;
494: else { str=str | 0XA000; return 0;}
495: \; \;496: mu(a,v)497: unsigned a, v;
498: \{if(a<=MEND)\{m[a]=v; return 1;\}499: else if(a==0XFFF0){str=v; return 1;}
500: else if(a==0XF000){time0=v; intreq=0; return 1;}
501: else if(a==0XF001){timel=v; intreq=0; return 1;}
502: else {str=str | 0XA000; return 0;}
503:}
504: g(w1)505: unsigned w1;
506: {unsigned i;
507:i = (w1 & 80000F0) >> 4;508:if(i>4)\{str=str + 0X9000; i=0;\}509:
      return i;
510:}
511: x(w1)512: unsigned w1;
513: {unsigned i;
514:i = w1 & 0X000F;
515:if(i>4)\{str=str 1 0X8800; i=0;\}516:\text{if} (i==0)return 0;
517:else return gr[i];
518:}
519: flag(i)520: int i;
521: {if(i>0) return 0;
522:else if(i<0) return 2;
523: else return 1;
524:525: simin(n, s)526: char s[];int n;
527: {char c; int j;
528: for(j=0;j<n && (c=getchar())!=EOF && c!='\#n';j++)s[j]=c;
529:s[j]='Y0';
530:return c;
531:}
```

```
-101-
```